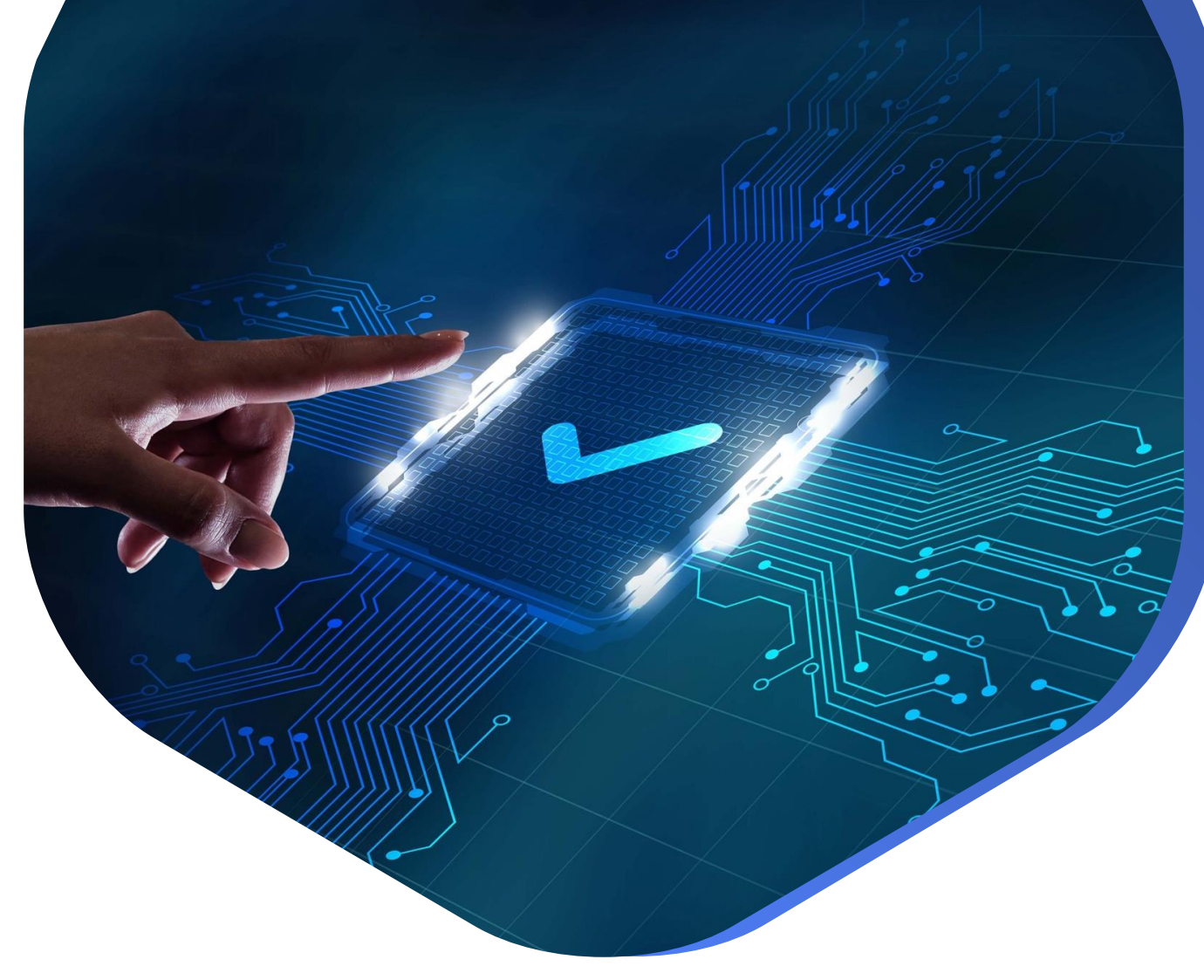

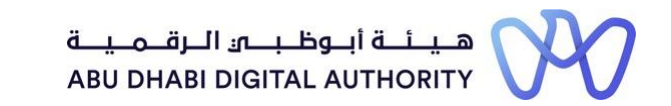

# **دليل الدخول إلى خدماتترخيصمزاولة األنشطة الهندسية على منصة "تم"**

**تعديل الجدول الزمني للمشروع**

**دائرة البلديات والنقل أكتوبر 2022** **تعديل الجدول الزمنيللمشروع**

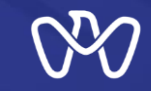

**تهدف هذهالخدمةإلىإضافةأوتعديل بياناتالخبراتالسابقةمن املشاريع والتيقام موظف قسم التصنيف باملو افقة عليها سابقا**

**يتم ذلك من خالل الذهاب مباشرة إلى شاشة البحث في منصة تم والبحث عن الخدمة تحت اسم " تعديل الجدول الزمنيللمشروع "**

**رابط الخدمة : تعديل الجدول الزمني [للمشروع](https://www.tamm.abudhabi/ar-AE/aspects-of-life/HousingProperty/Constructions/ConstructionLicencingandPermits/Project-Schedule-Variance)**

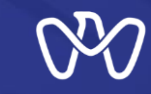

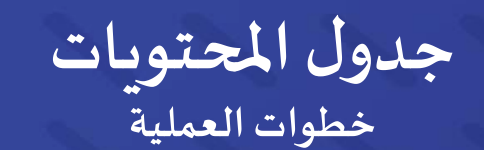

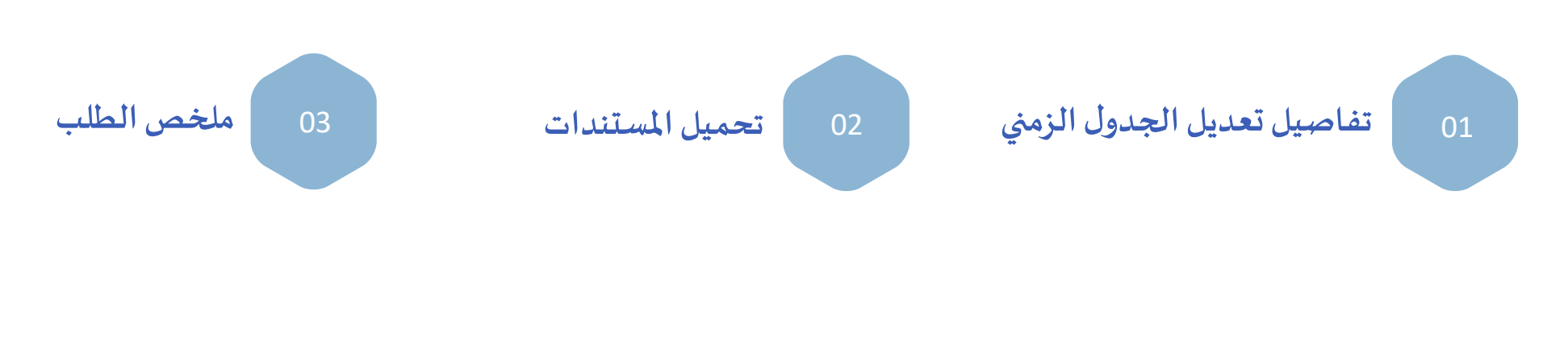

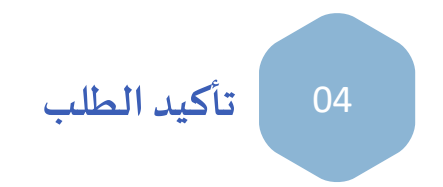

رقم الصفحة **3**

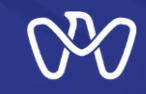

## **تعديل الجدول الزمنيللمشروع**

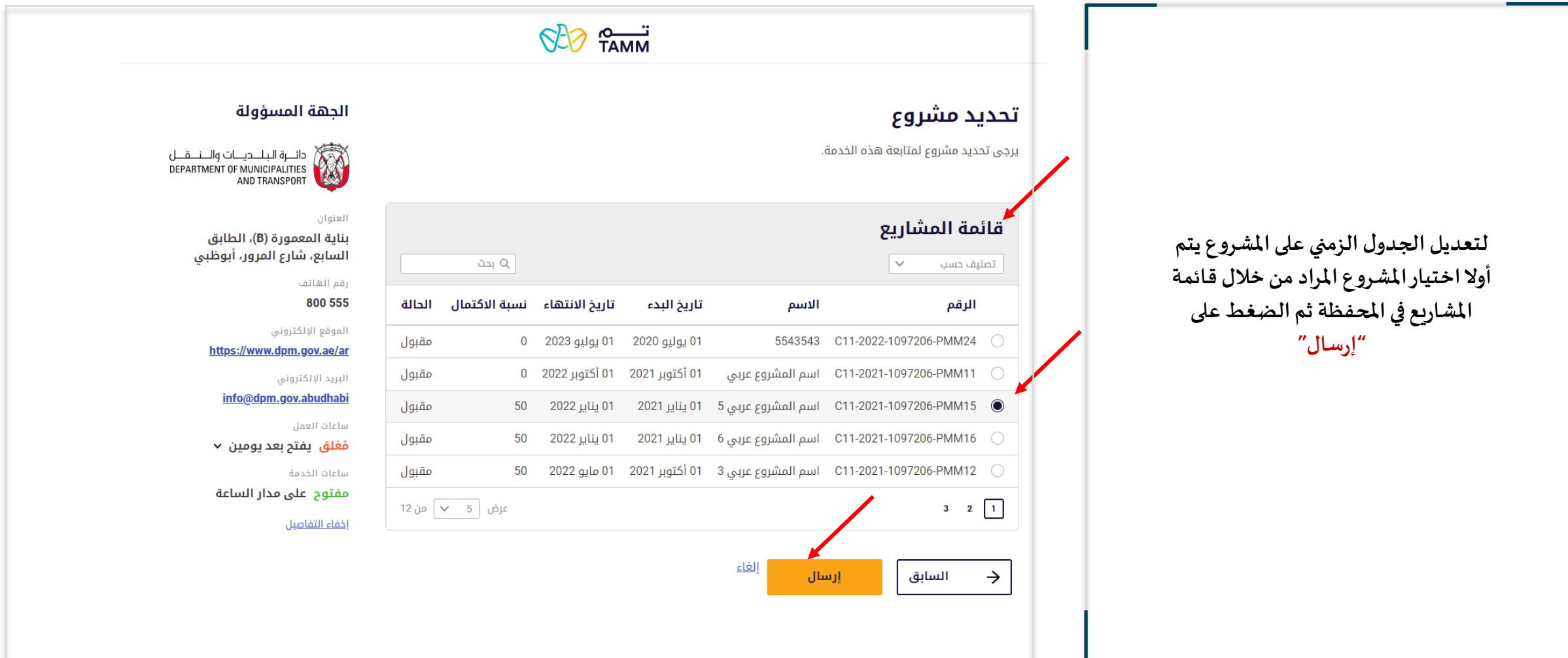

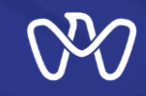

رقم الصفحة **5**

## **تعديل الجدول الزمنيللمشروع**

**-1 ل دخال تعديل جديد على الجدول الزمني للمشروع يتم الضغط على "طلبجديد".**

**-2 في حالةالرغبةفيالدخول و متابعة حالةالطلب للتعديالتالتي تم إدخالها سابقا يتم اخيار املسودة و الضغط على "الجراء"و عرض التفاصيل.**

<u> الرئيسية › الإسكان والعقار › الإنشاءات › تراخيص وتصاريح الإنشاءات</u>

## تعديل الجدول الزمنى للمشروع

### مرحباً بعودتك

في هذا القسم، يمكنك تتبع طلباتك، أو التحقق من حالة طلباتك، أو التخطي وبدء طلب جديد.

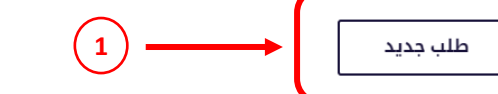

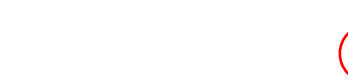

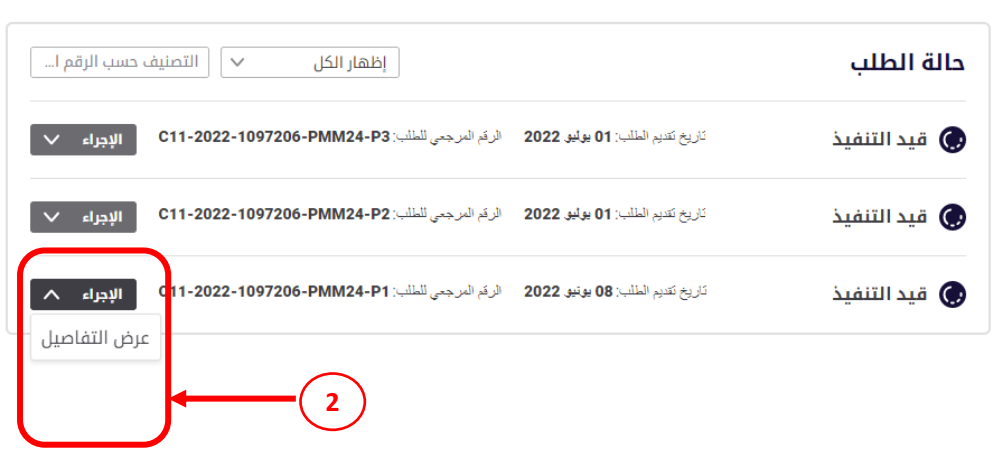

#### الحهة المسؤولة

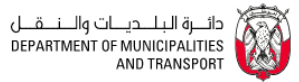

العنوان

#### بناية المعمورة (B)، الطابق السابع، شارع المرور، أبوظبي

رقم الهاتف

800 555

ساعات العمل

ساعات الخدمة

الموقع الإلكتروني

https://www.dpm.gov.ae/ar

البريد الإلكتروني

مُغْلق يفتح بعد يومين ٧

مفتوح على مدار الساعة

info@dpm.gov.abudhabi

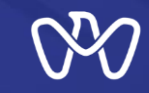

**تفاصيل تعديل الجدول الزمني تعديل الجدول الزمنيللمشروع**

#### <u> الرئيسية > الإسكان والعقار > الإنشاءات > تراخيص وتصاريح الإنشاءات</u> تعديل الجدول الزمني للمشروع تفاصيل تعديل الجدول الزمنى خطوات العملية **﴾** تفاصيل تعديل الجدول<br>الزمني تقديم تفاصيل تعديل الجدول الزمنى للمشروع. تحميل المستندات  $\left( \overline{2}\right)$ الجدول الزمنى للمشروع ملخص الطلب  $\left( \overline{3}\right)$ **شاشةتفاصيل تعديل الجدول الزمني** ِ<br>(4) تأكيد الطلب 01 يوليو 2020 تاريخ البدء 01 يوليو 2023 تاريخ إنجاز المشروع الجهة المسؤولة 36 مدة المشروع (بالأشهر) **يتم إدخال تاريخ التعديل املعتمد وإدخال** ة البلديات والسنسقيل<br>DEPARTMENT OF MUNICIPALITIES<br>AND TRANSPORT **املدة الضافية باألشهر ووصف التعديل،** التعديل المطلوب **ومن ثم يقوم النظام باحتساب تاريخ** العنوان بناية المعمورة (B)، الطابق السابع، شارع المرور، أبوظبي  $\overline{2}$ رقم التعديل **االنتهاء املتوقع لألعمال )بعد التعديل(** رقم الهاتف 800 555 الفترة الإضافية (بالأشهر) تأريخ الاختلاف الموقع الإلكتروني  $\Box$ 27 أبريل 2022  $12<sub>12</sub>$ https://www.dpm.gov.ae/ar البريد الإلكتروني تاريخ الانتهاء المتوقع info@dpm.gov.abudhabi  $\overline{\phantom{a}}^{\rm min}$ 01 يوليو 2024 سأعاث العمل مُغلق يفتح غداً × وصف التعديل المطلوب سأعاث الخدمة اضافة سنة لاتمام الانجاز مفتوح على مدار الساعة إخفاء التفاصيل إلغاء  $\leftarrow$ التالي -

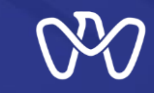

### **تعديل الجدول الزمنيللمشروع تحميل املستندات**

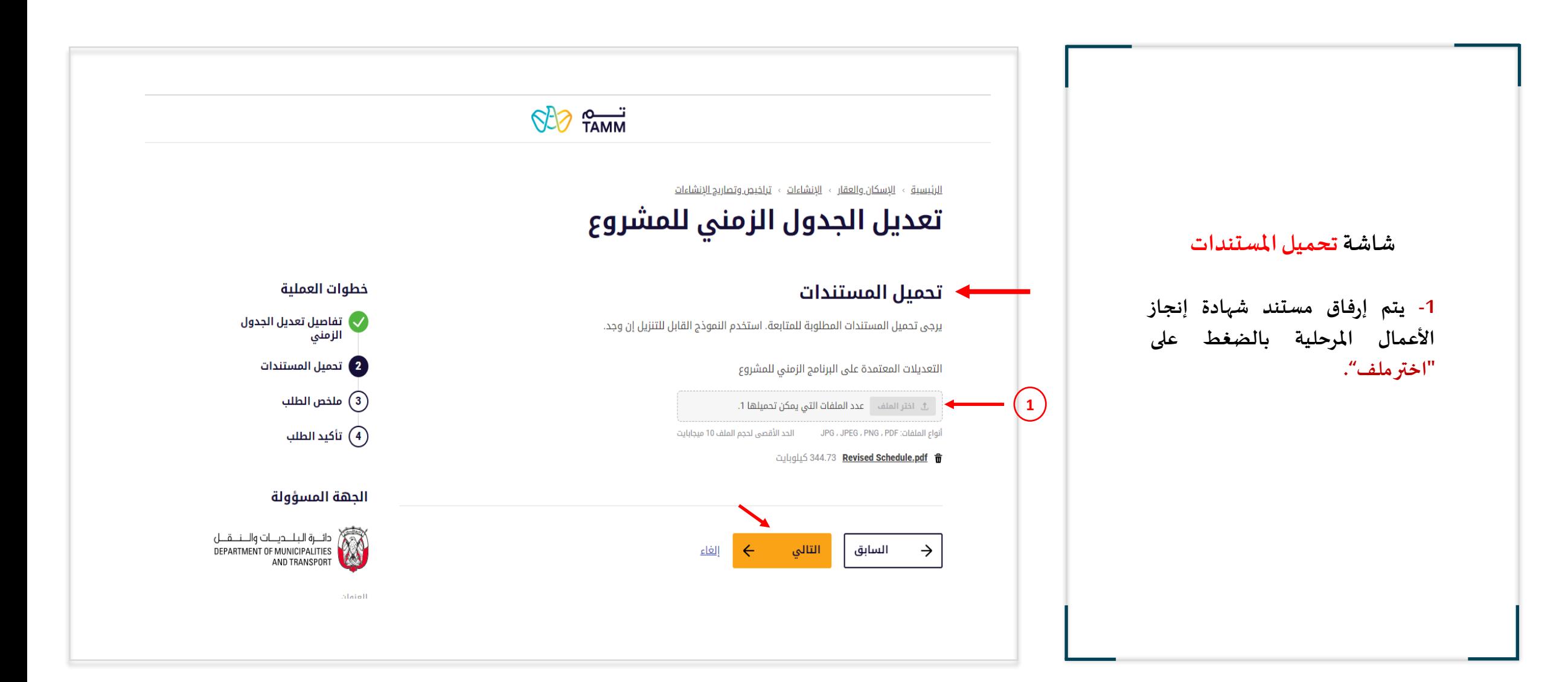

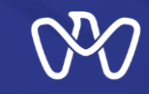

## **تعديل الجدول الزمنيللمشروع ملخص الطلب**

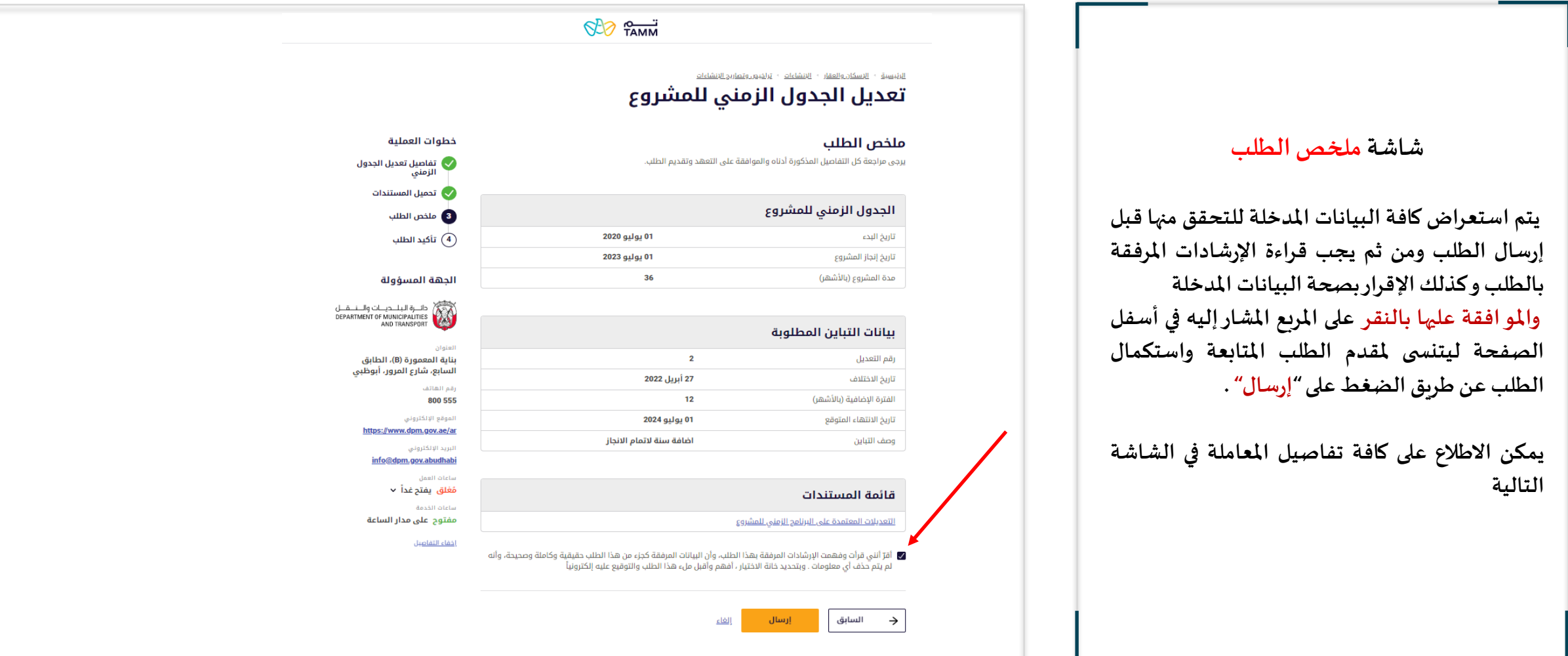

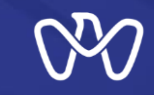

## **تعديل الجدول الزمنيللمشروع تأكيد الطلب**

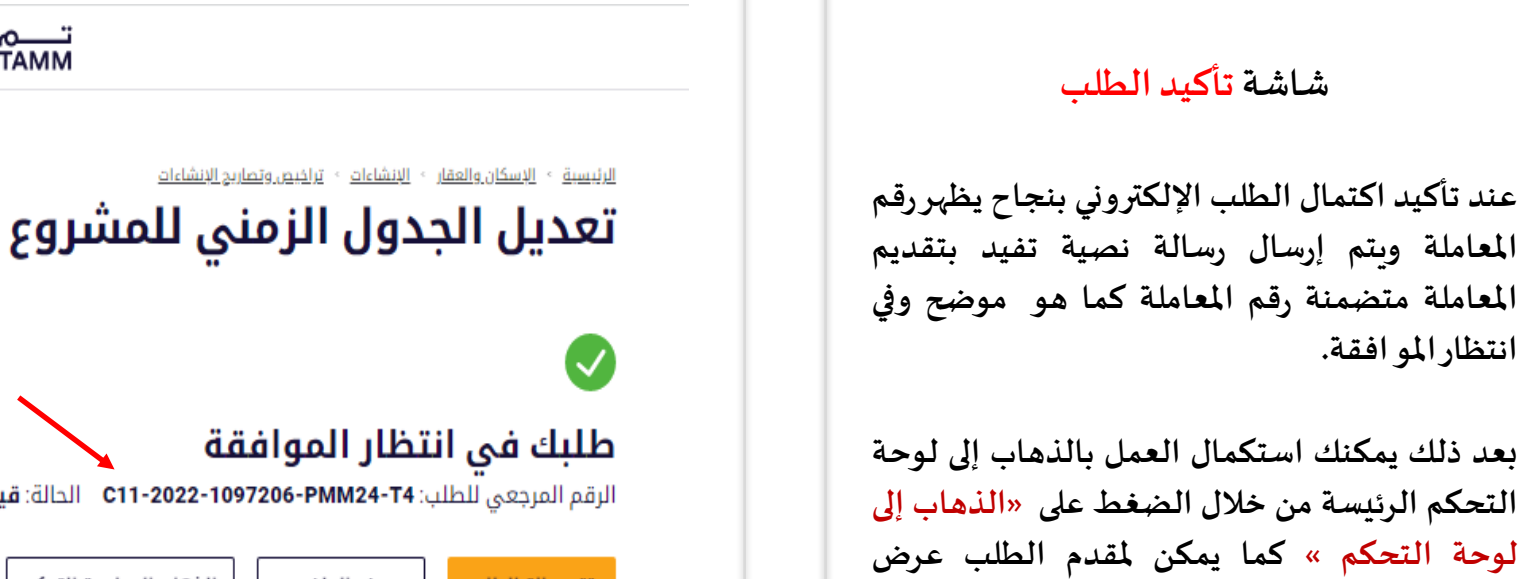

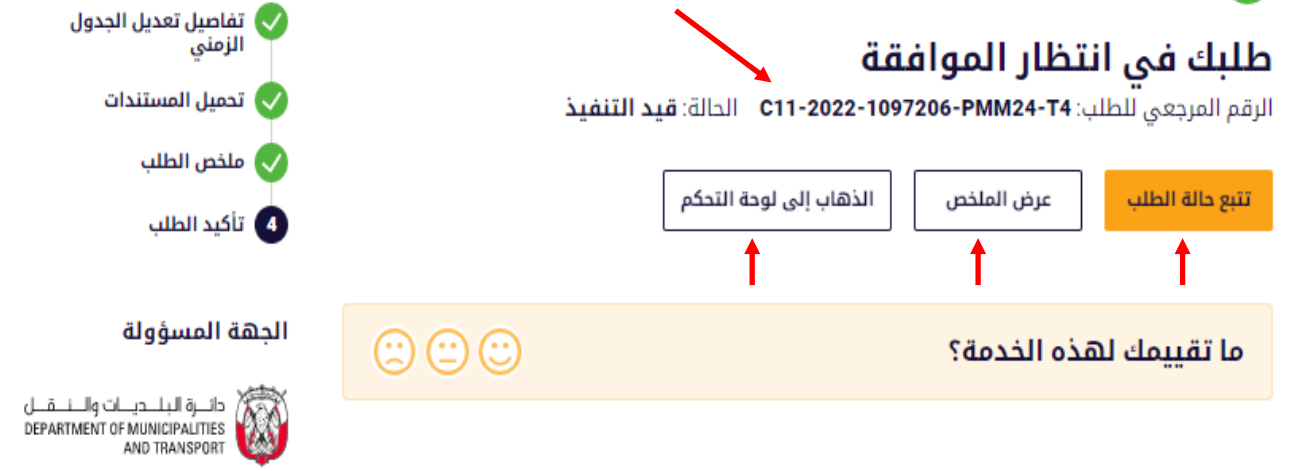

خطوات العملية

 $O<sup>2</sup>$   $\frac{O}{IAMM}$ 

**امللخص، أو تتبع حالةالطلب.**

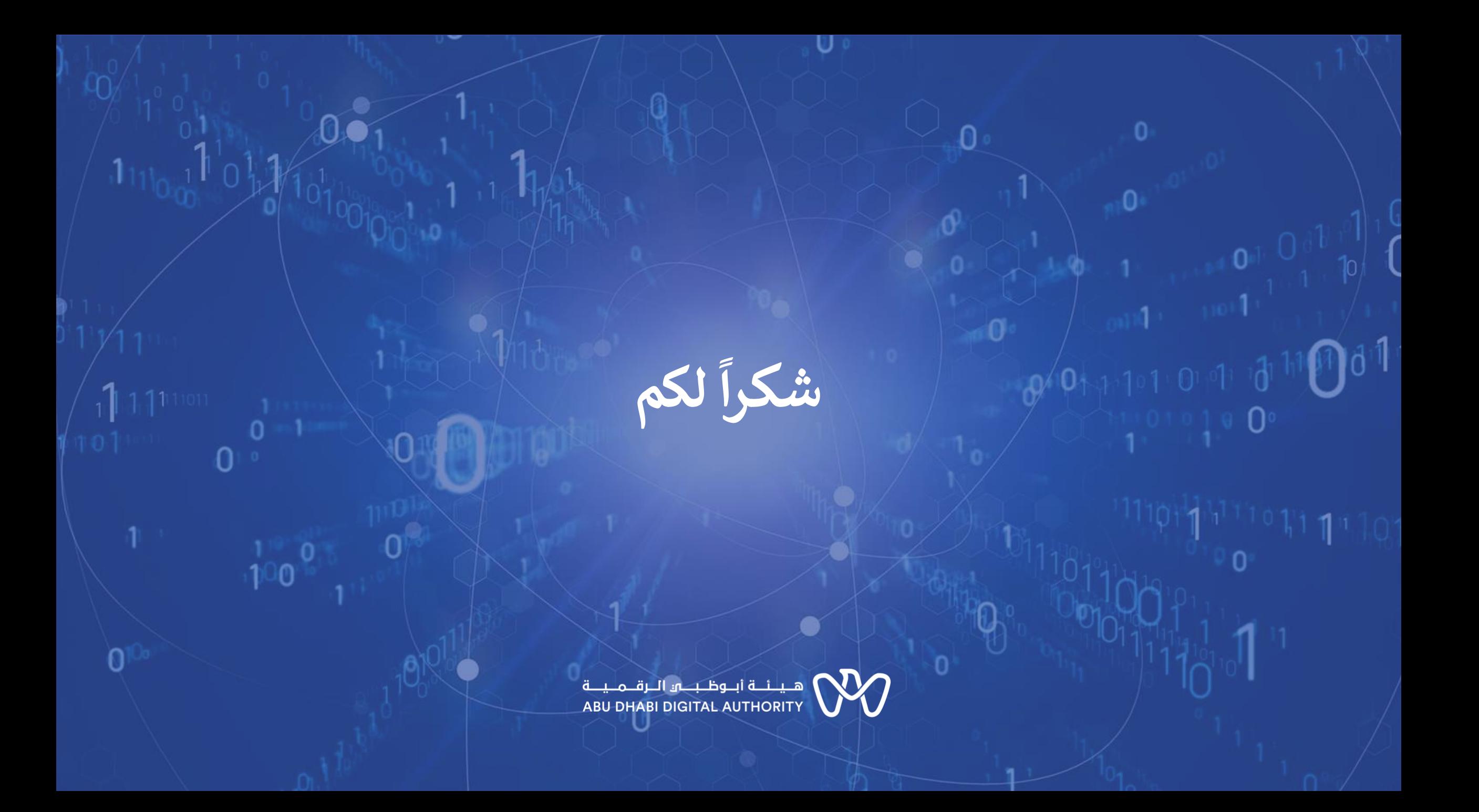